## SAP ABAP table PRU XML DD MM YYYY {PFR: XML - block: Day + Month + Year}

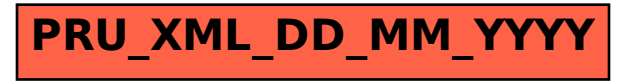